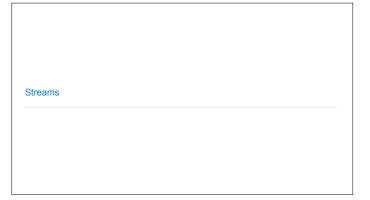

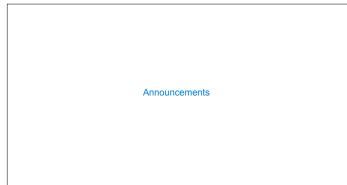

**Efficient Sequence Processing** 

```
Sequence Operations
Map, filter, and reduce express sequence manipulation using compact expressions
Example: Sum all primes in an interval from a (inclusive) to b (exclusive)
                                                  def sum_primes(a, b):
    return sum(filter(is_prime, range(a, b)))
           def sum_primes(a, b):
    total = 0
    x = a
                total = 0
x = a
while x < b:
    if is_prime(x):
        total = total + x
x = x + 1</pre>
                                                   sum_primes(1, 6)
                                                                         filter
                                                                                          range iterator
                                                        sum
                                                         source:
                                                                                            next. 8
                                                                          source: -
                return total
                                                          total: 00
                                                                          f:is_prime
                                                                                            end: 6
Space:
                     Constant
                                                                    Also Constant
                                                 (Demo)
```

Streams

```
Stream Ranges are Implicit

A stream can give on-demand access to each element in order

(define (range-stream a b)
   (if (>= a b)
        nil
        (cons-stream a (range-stream (+ a 1) b))))

(define lots (range-stream 1 1000000000000000000)))

scm> (car lots)
1
scm> (car (cdr-stream lots))
2
scm> (car (cdr-stream (cdr-stream lots)))
3
```

Infinite Streams

```
Integer Stream

An integer stream is a stream of consecutive integers

The rest of the stream is not yet computed when the stream is created

(define (int-stream start) (cons-stream start (int-stream (+ start 1))))

(Demo)
```

```
Stream Processing

(Demo)
```

```
Higher-Order Stream Functions
```

```
Higher-Order Functions on Streams

Implementations are identical, but change cons to cons-stream and change cdr to cdr-stream

(define (map-stspam f s) (if (null? s) nil (cons-stream f (cdr-stppam) s)))))

(define (filter-stspam f s) (if (null? s) nil (if (car s)) (cons-stream)(car s) (filter-stceam)(car s) (filter-stceam f)(pdr-stream s)))) (filter-stceam f)(pdr-stream s))))

(define (reduce-stream f (cdr-stream f)(pdr-stream s)))))

(define (reduce-stream f (cdr-stream f) (pdr-stream s)))))
```

```
A Stream of Primes

For any prime k, any larger prime must not be divisible by k.

The stream of integers not divisible by any k <= n is:
The stream of integers not divisible by any k < n
Filtered to remove any element divisible by n
This recurrence is called the Sieve of Eratosthenes

2, 3, 4, 5, 6, 7, 8, 9, 10, 11, 12, 13
```